# Metview 4

#### Bringing OGC Services to the Desktop

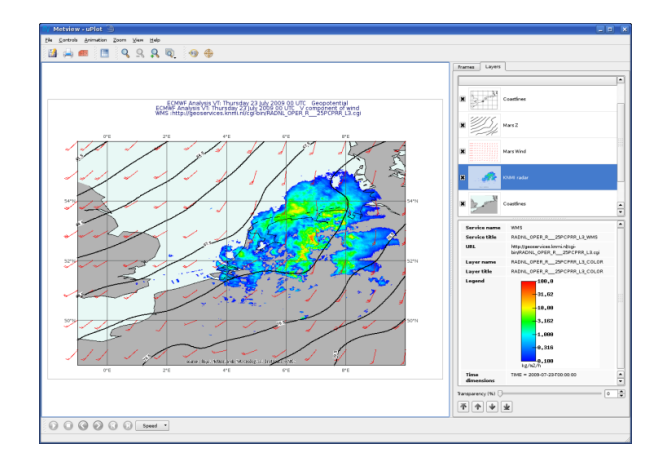

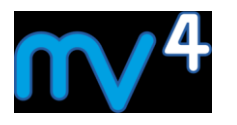

#### **Sándor Kertész**

#### **Meteorological Visualisation Section**

*ECMWF*

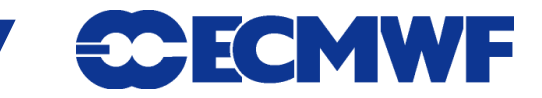

#### **Outline**

#### **Web Map Service Client**

**Web Coverage Service Client**

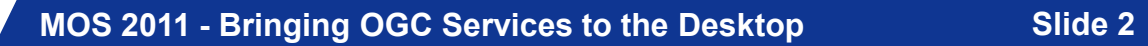

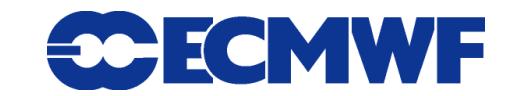

# Web Map Service (WMS)

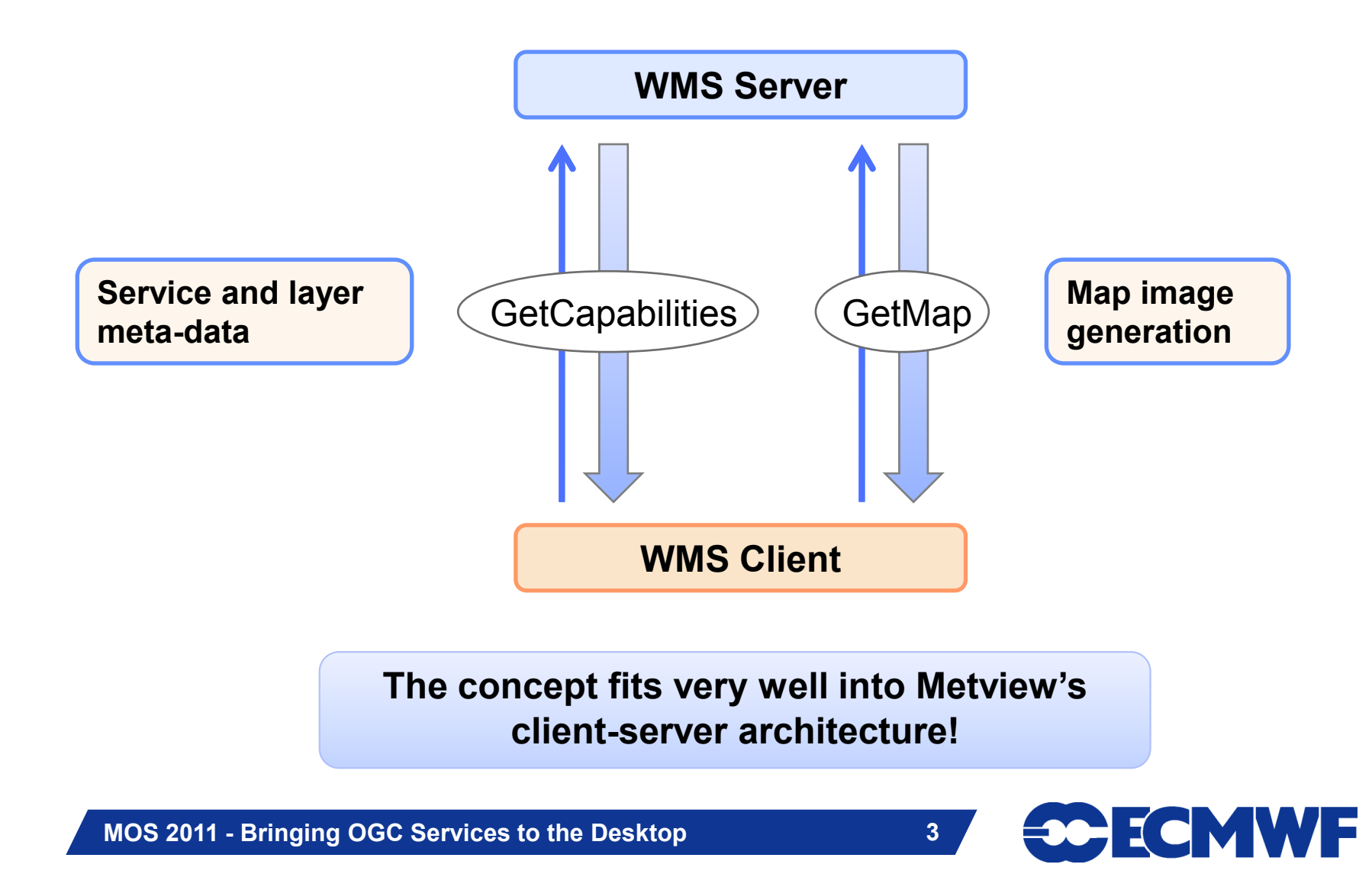

#### WMS Client icon

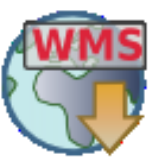

- **It was designed to be as generic as possible: it simply stores a GetMap request and some meta-data**
- **Metview actions associated with this icon:**

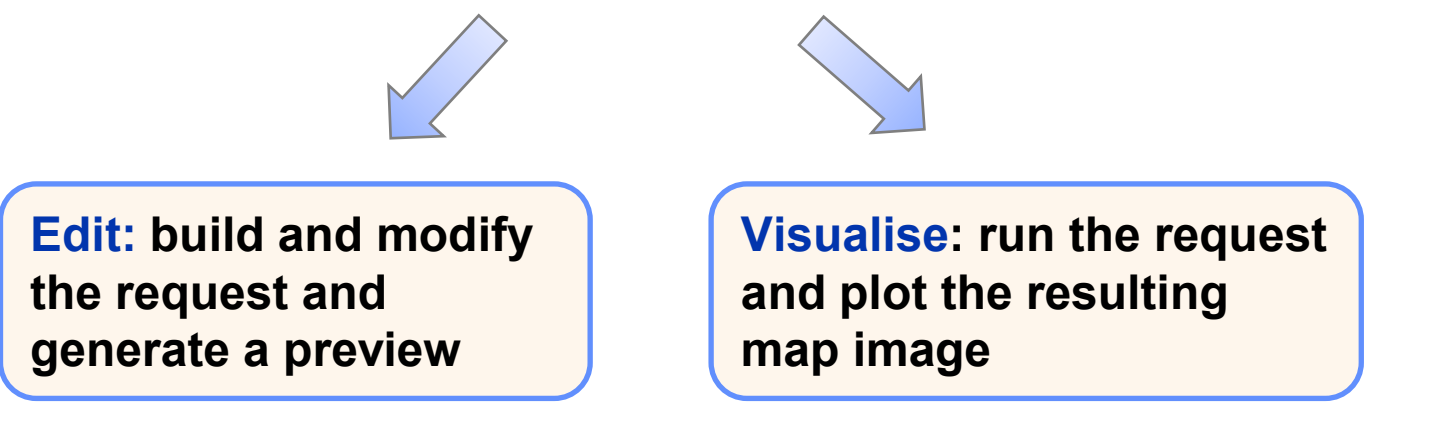

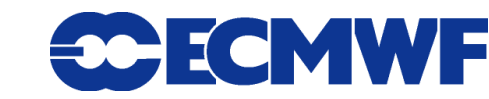

#### WMS Editor

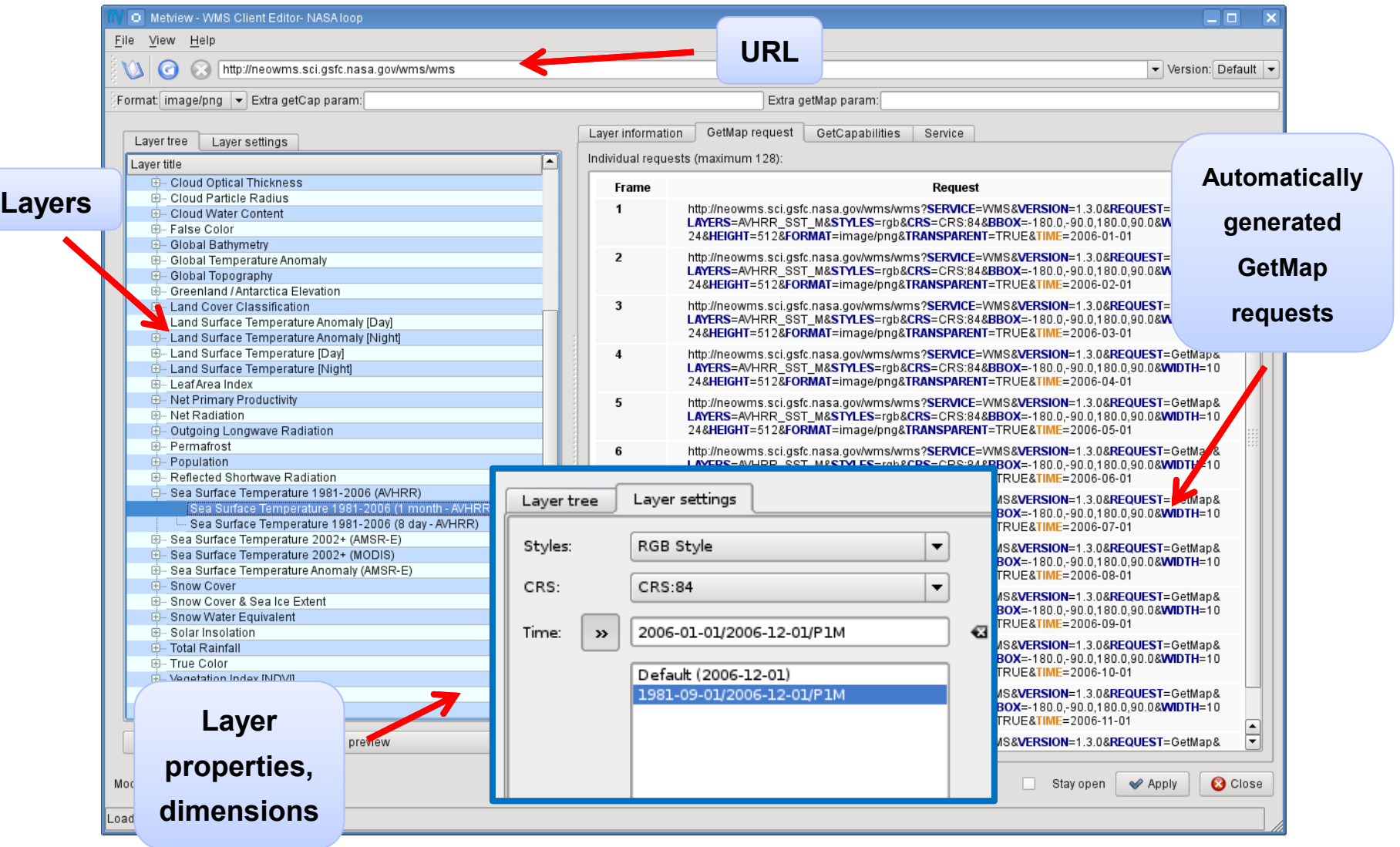

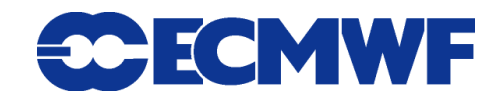

#### WMS Editor - Preview

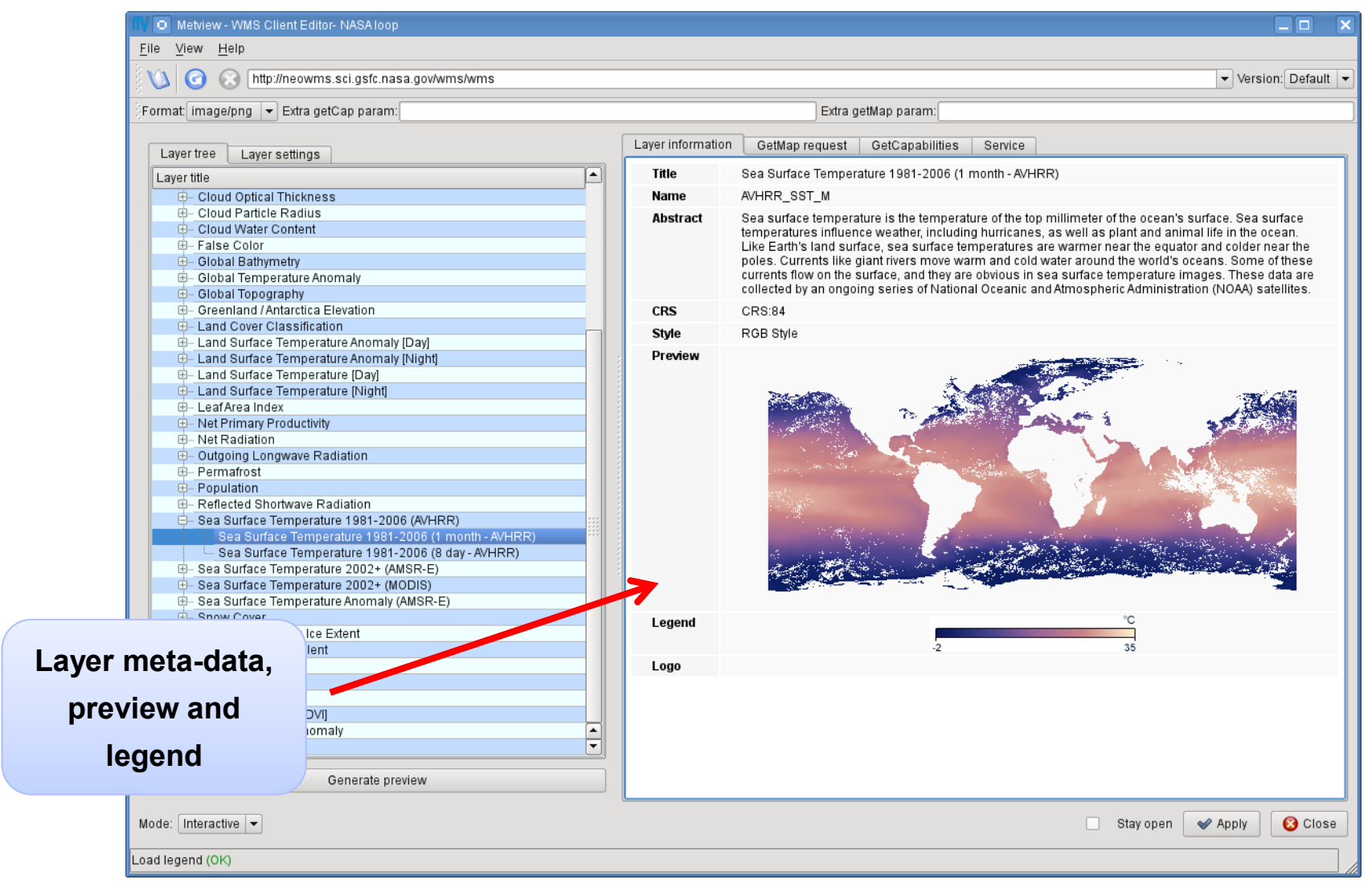

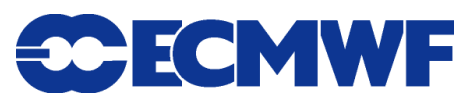

## WMS Editor - Manual Editing

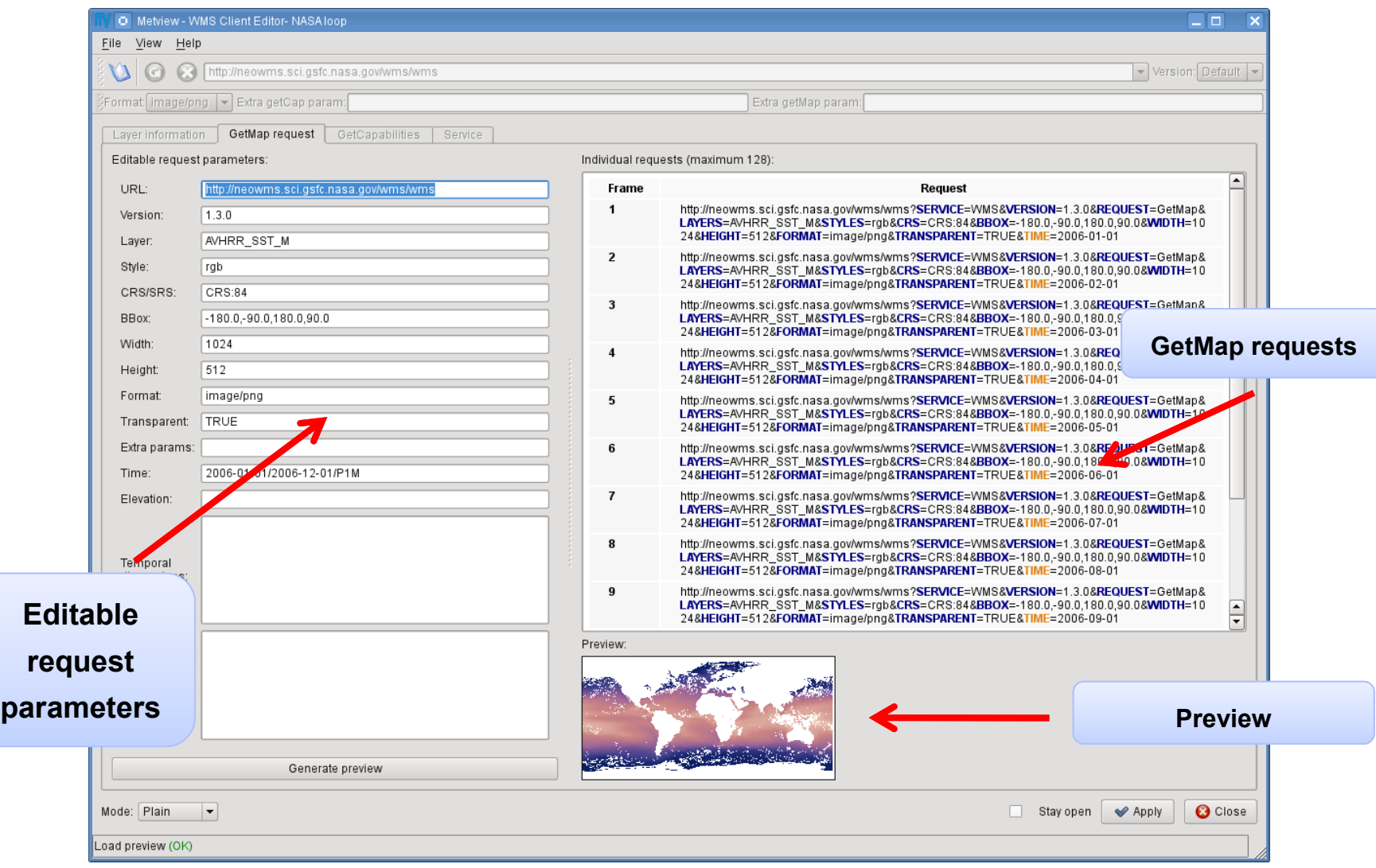

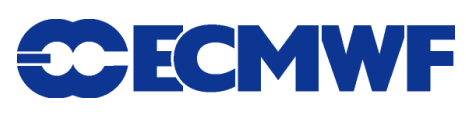

#### WMS Visualisation

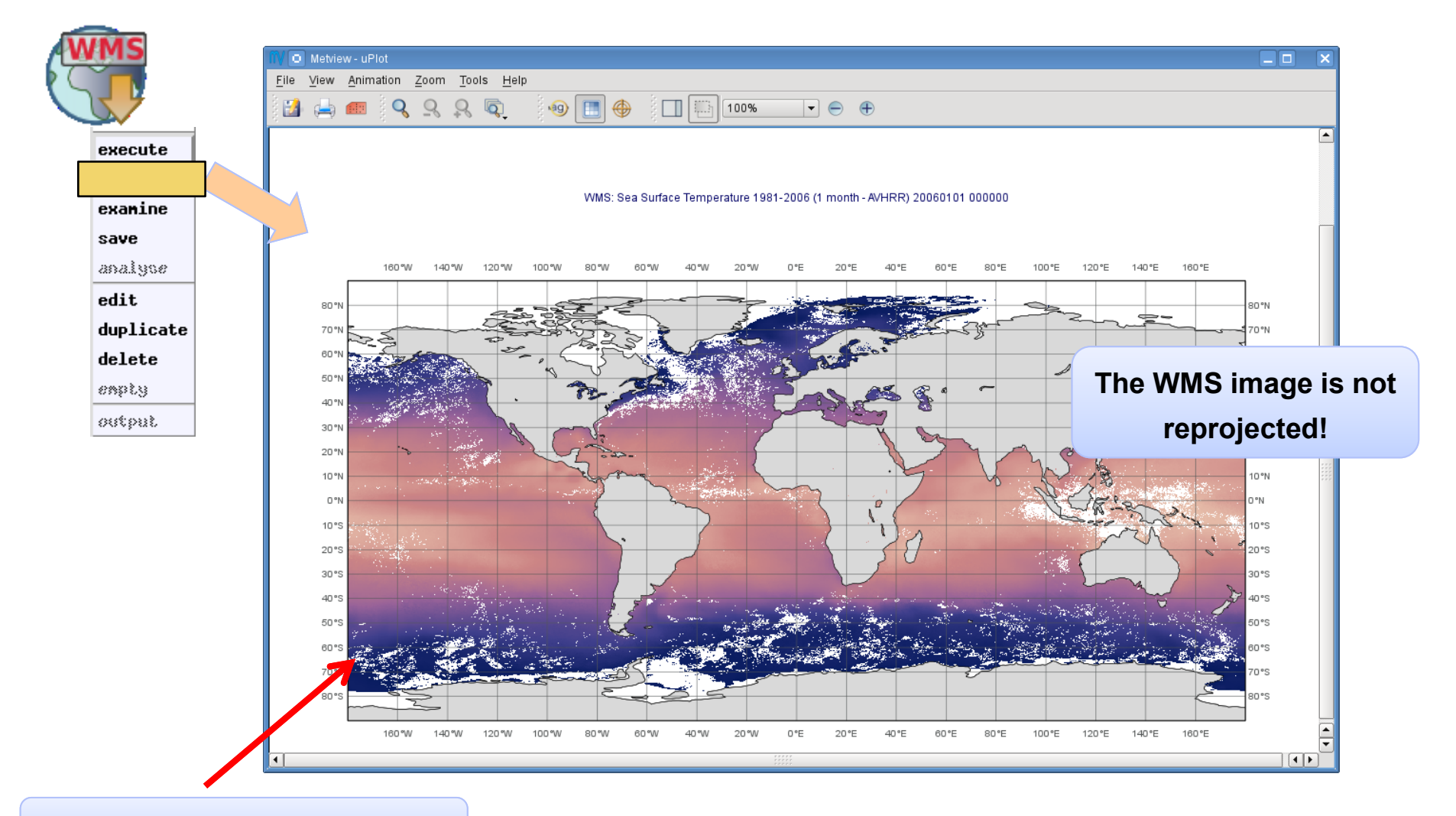

**Metview coastlines + grid**

**MOS 2011 - Bringing OGC Services to the Desktop Slide 8**

**CCECMWF** 

## Using WMS Meta-data

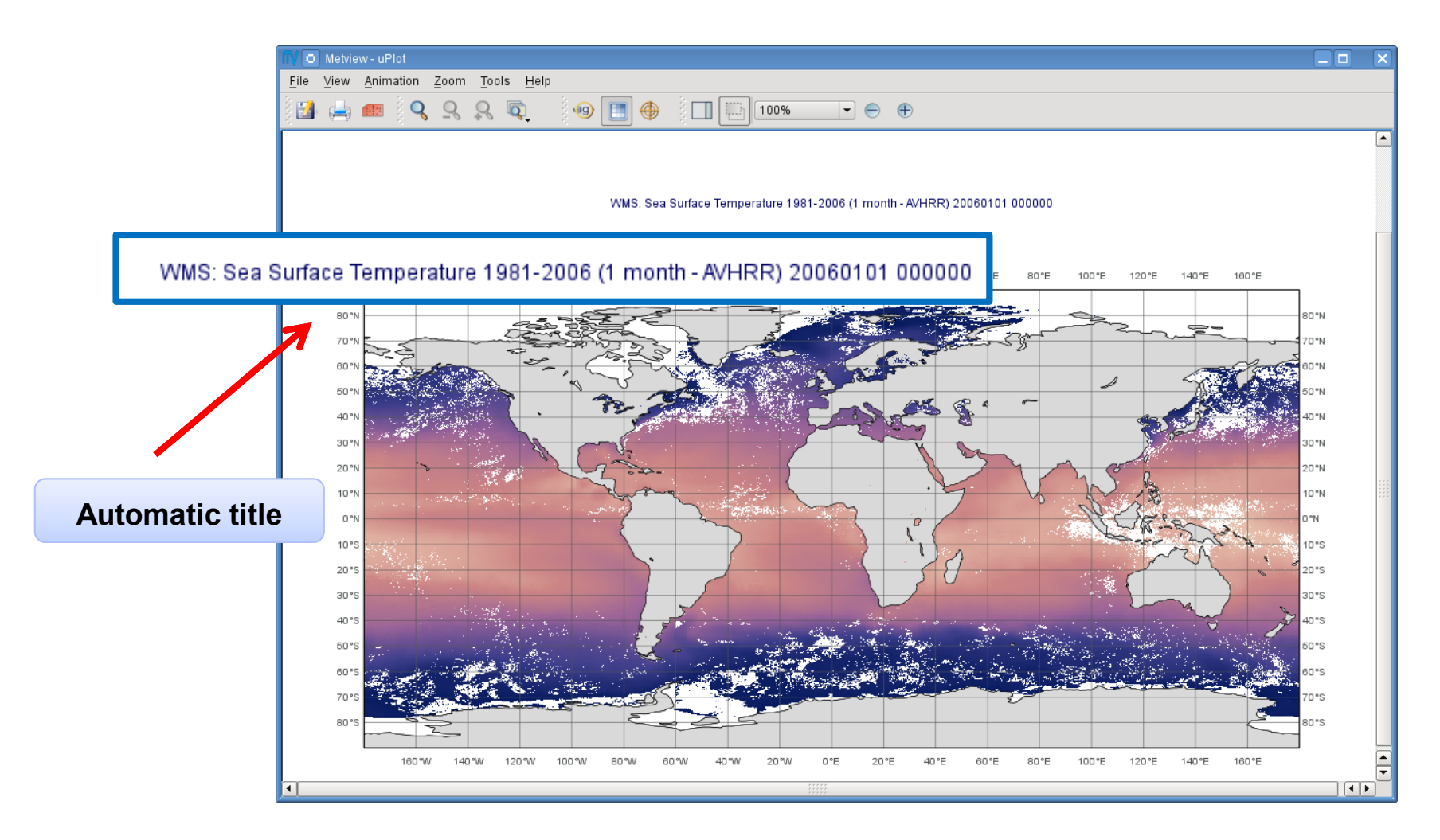

**MOS 2011 - Bringing OGC Services to the Desktop Slide 9** 

**CCECMWF** 

## Using WMS Meta-data

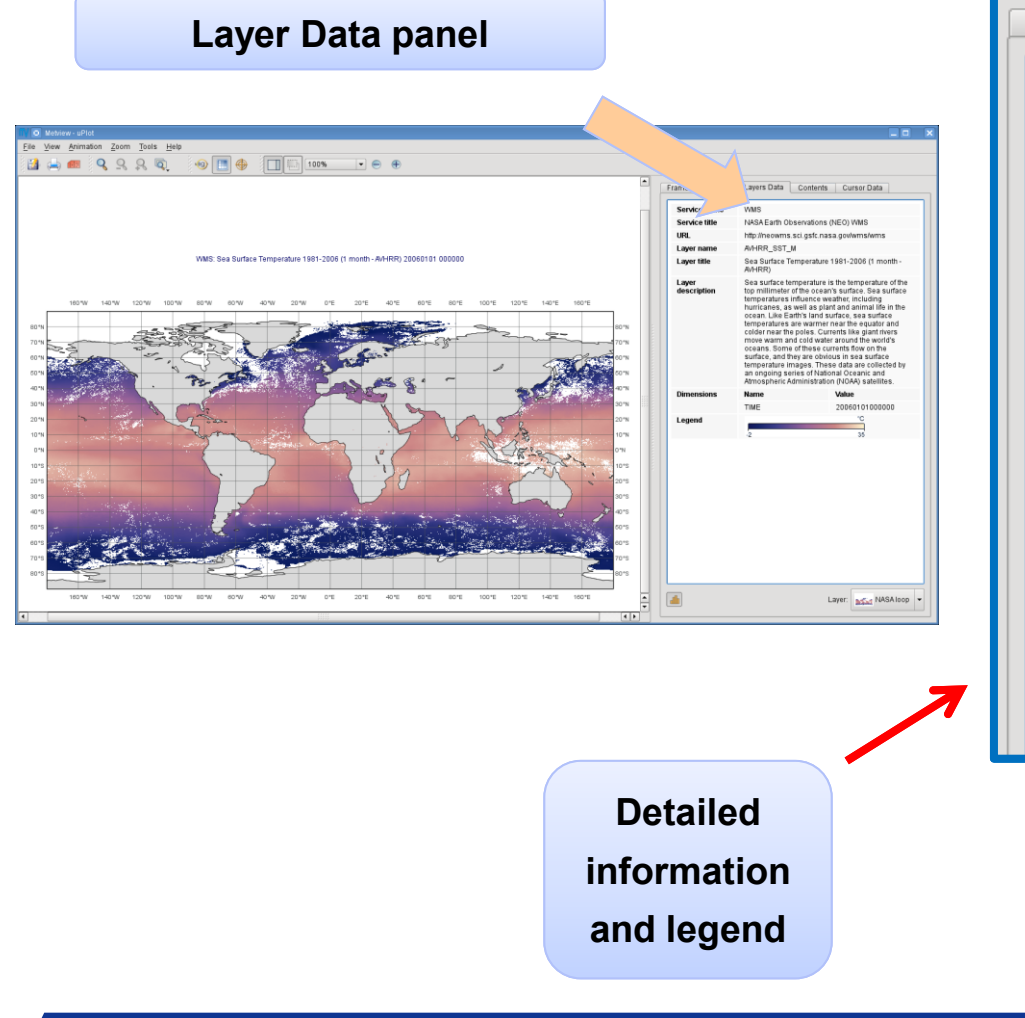

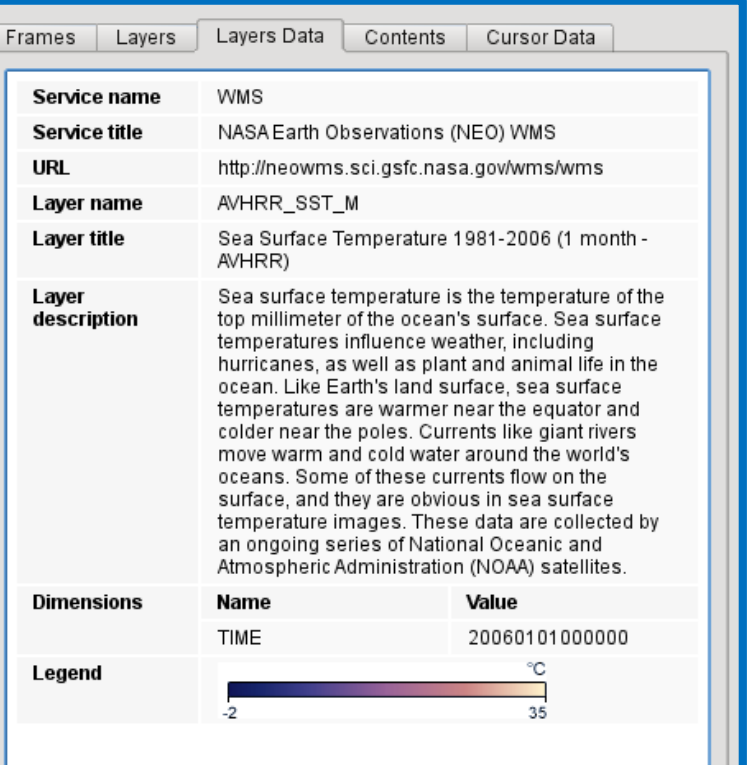

**CCECMWF** 

### Using WMS Meta-data

#### **Animation frames panel**

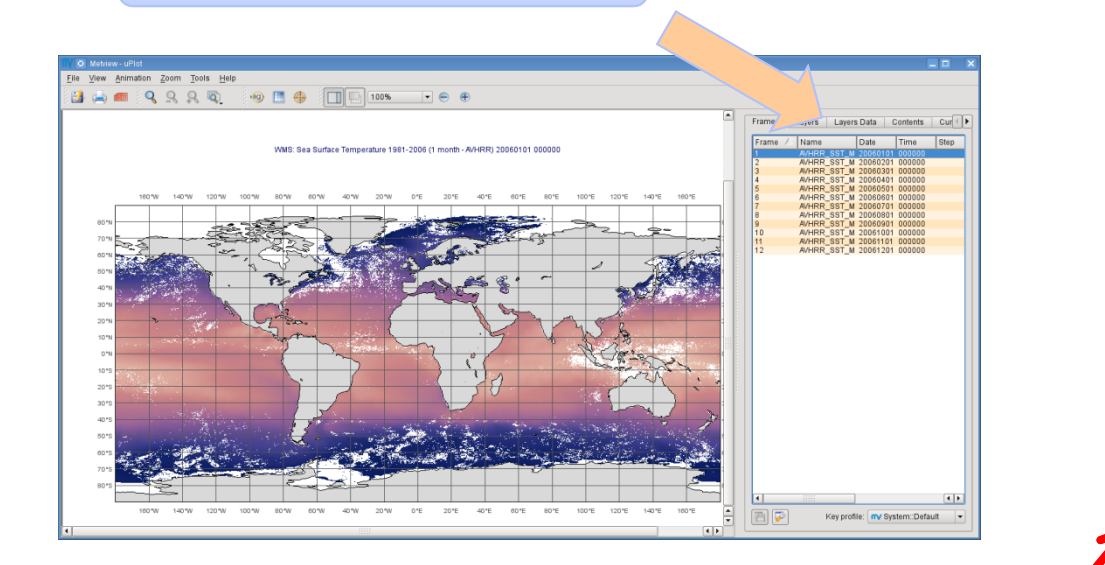

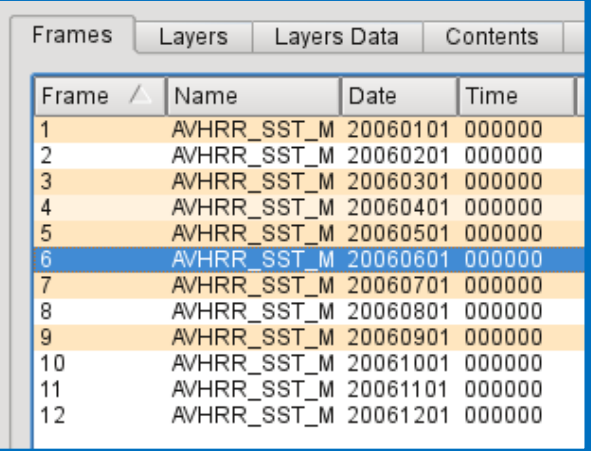

**WMS meta-data is mapped to generic keys**

**MOS 2011 - Bringing OGC Services to the Desktop Slide 11**

**CCECMWF** 

### WMS Overlay

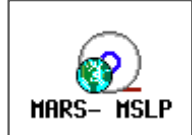

#### **ECMWF MSLP analysis from MARS (GRIB)**

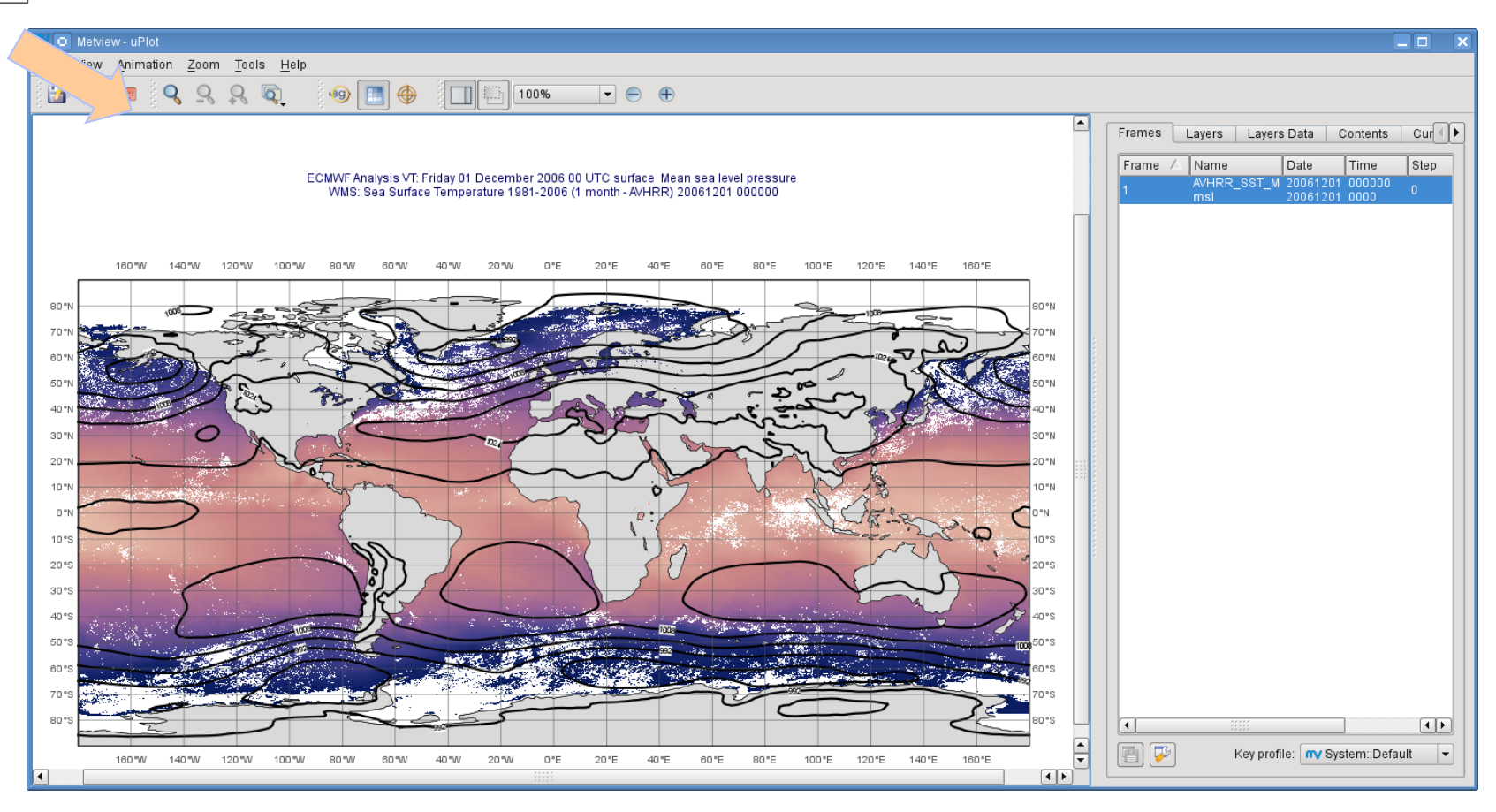

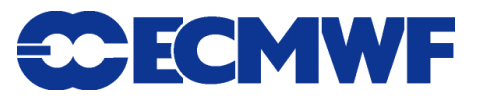

#### WMS in Macro

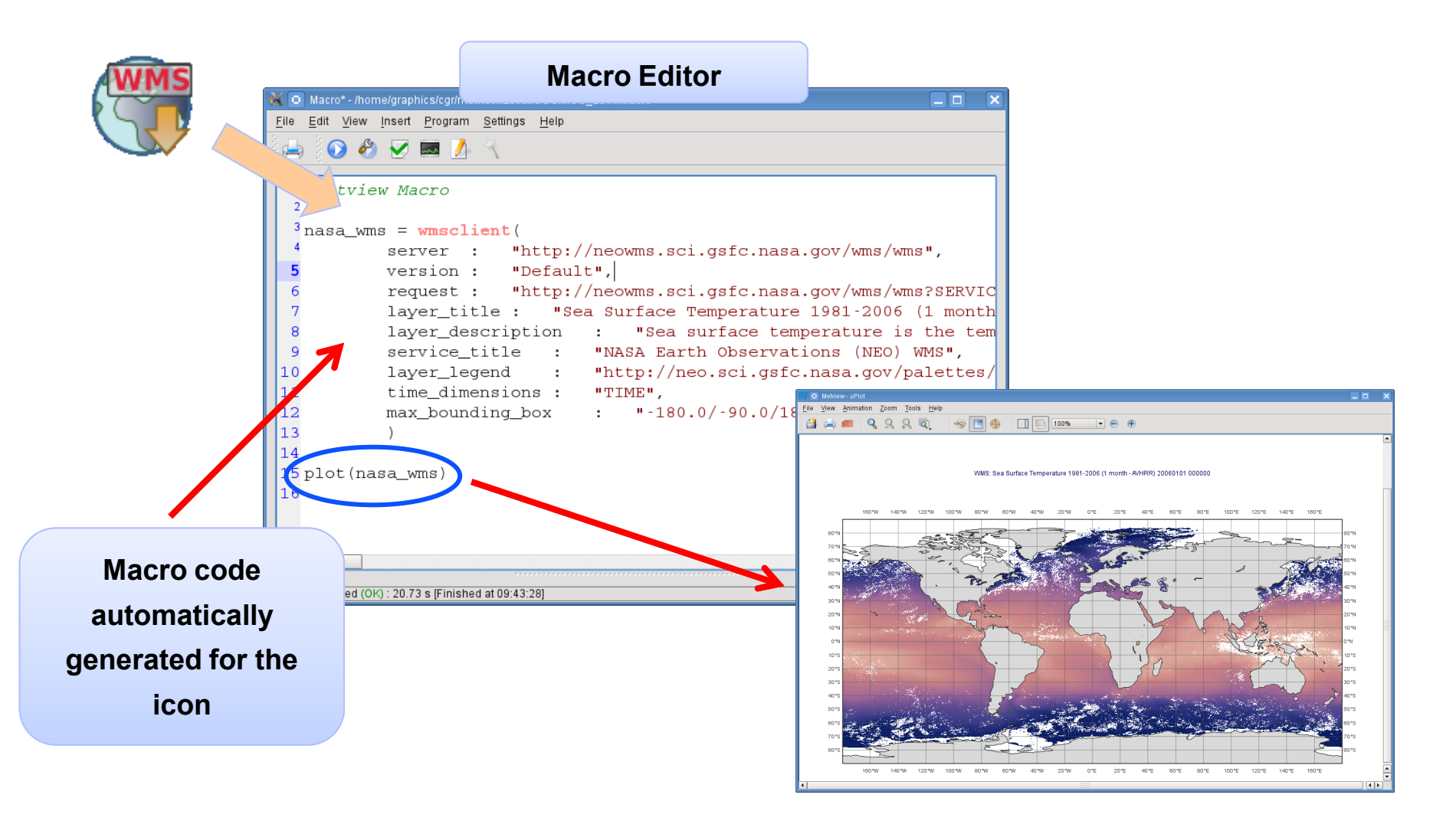

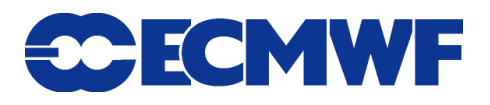

### Many Tested Services

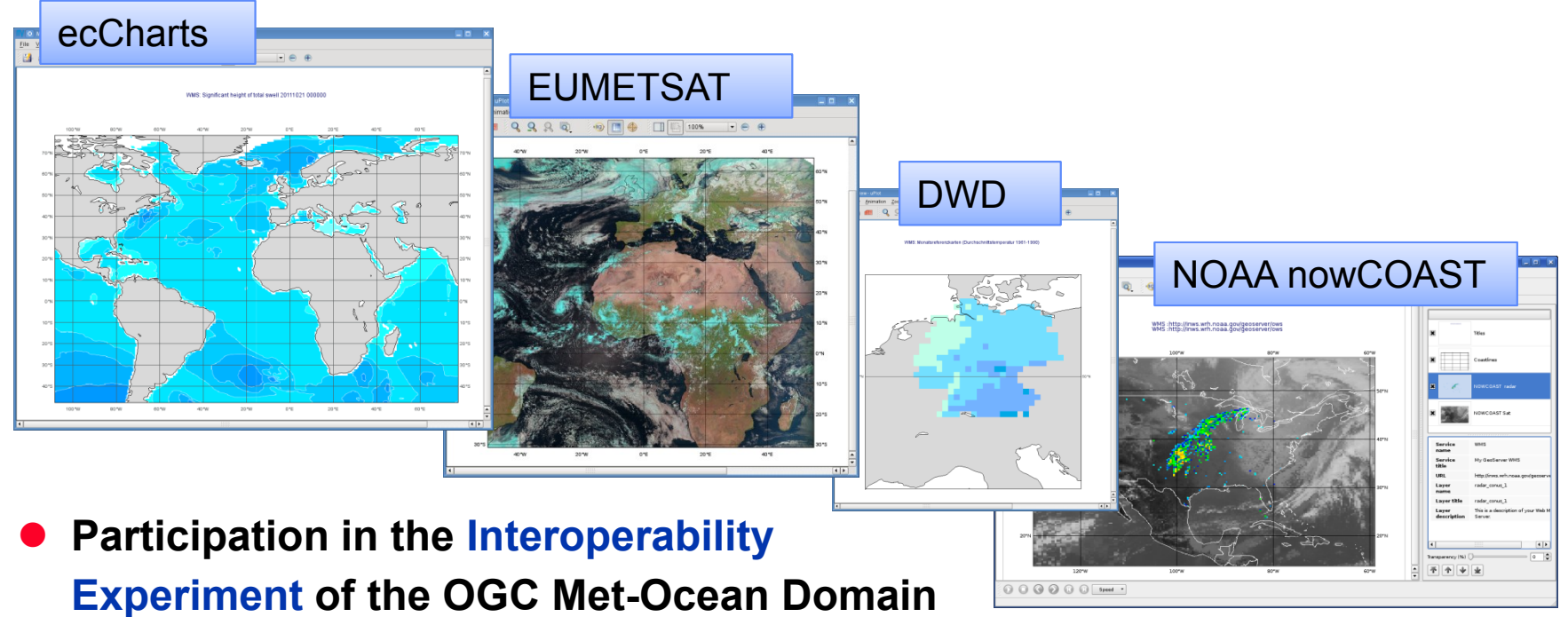

- **Experiment of the OGC Met-Ocean Domain Working Group**
- **Helped us improve our client**
- **Feedback for service providers**

**Please send us a link to test!**

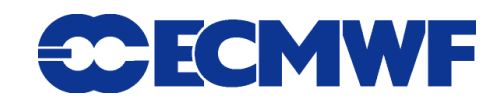

# Experiences so far

- **Hard to find services (catalogues are missing)**
- **Errors in GetCapabilities**

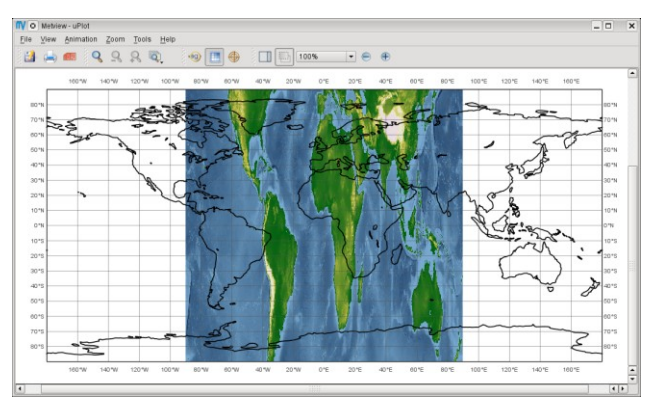

- **Insufficient meta-data**
- **Changing services**

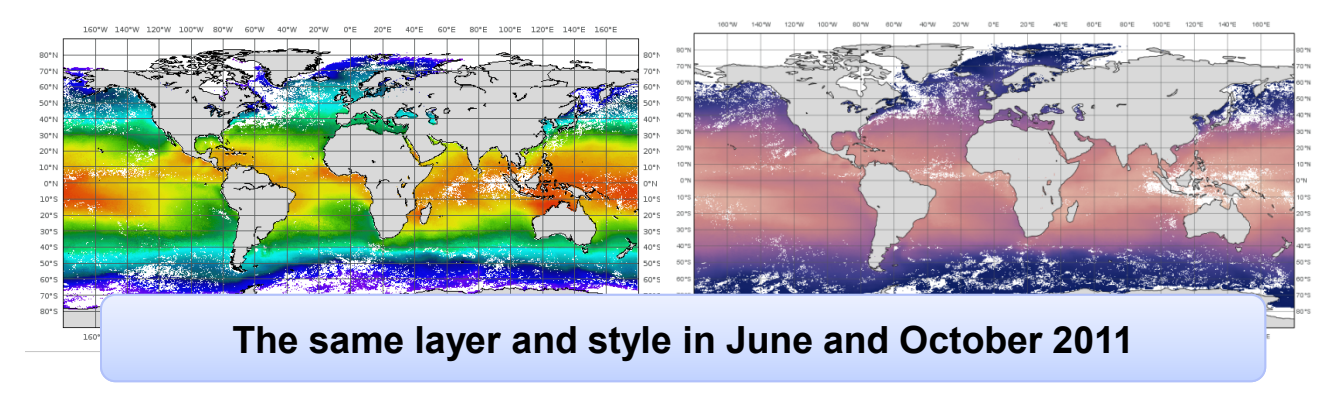

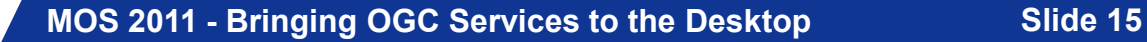

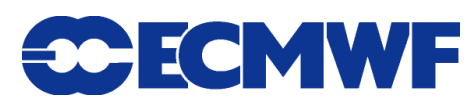

# Web Coverage Service

- **WCS serves coverages (gridded datasets)**
- **WCS Client icon:**

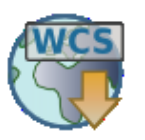

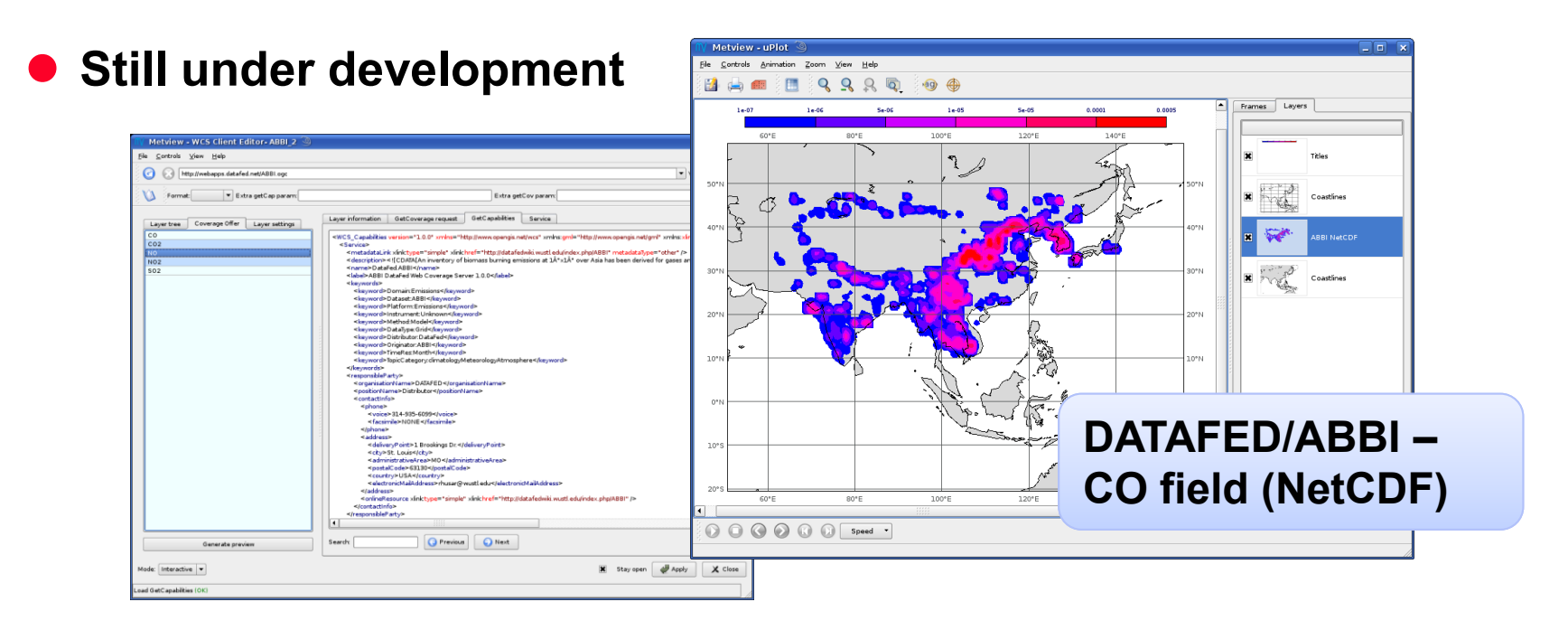

#### **GRIB and NetCDF support**

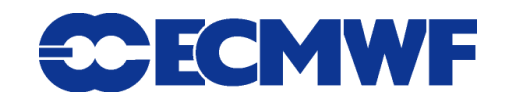

### Further plans

- **Continue WMS testing**
- **Tiling for WMS**
- **WCS Client prototype in 2012**

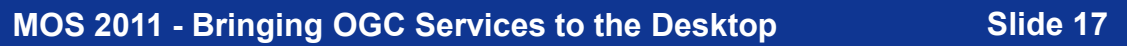

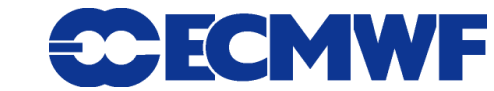

## For more information …

**email us:**

**metview@ecmwf.int**

**visit our web pages:**

**http://www.ecmwf.int/publications/manuals/metview/**

**subscribe to our RSS feed:**

**http://www.ecmwf.int/publications/manuals/magics/news/graphicsnews.rss**

#### **QUESTIONS?**

**MOS 2011 - Bringing OGC Services to the Desktop Slide 18**

**ECMWF**